# **Python CLI - Task #2654**

Feature # 2652 (Closed): Python CLI - Version 2

# **Allow multiple science metadata objects**

2012-04-26 16:22 - Andrew Pippin

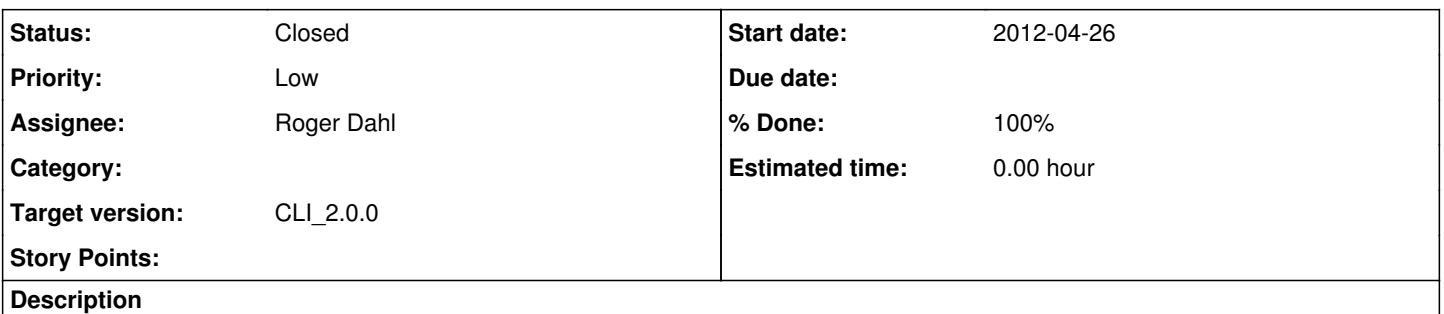

# Currently, the data package only allows a single science metadata ("scimeta") which documents any number of science data ("scidata") objects. Add the ability to have any number of scimeta objects and allow them to document any (or none) of the scidata objects.

#### **History**

#### **#1 - 2013-08-23 15:31 - Roger Dahl**

- *Category set to d1\_client\_cli*
- *Assignee set to Roger Dahl*

## **#2 - 2013-10-02 14:09 - Roger Dahl**

- *Product Version set to 0*
- *Priority changed from Normal to Low*

#### **#3 - 2014-10-02 17:55 - Dave Vieglais**

*- Target version set to Maintenance Backlog*

#### **#4 - 2015-01-13 16:21 - Dave Vieglais**

*- Target version changed from Maintenance Backlog to CCI-2.0.0*

#### **#5 - 2015-01-13 16:22 - Dave Vieglais**

*- Assignee changed from Roger Dahl to Mark Flynn*

#### **#6 - 2016-04-21 22:38 - Roger Dahl**

*- Assignee changed from Mark Flynn to Roger Dahl*

## **#7 - 2018-01-09 02:43 - Dave Vieglais**

- *% Done changed from 0 to 100*
- *Status changed from New to Closed*